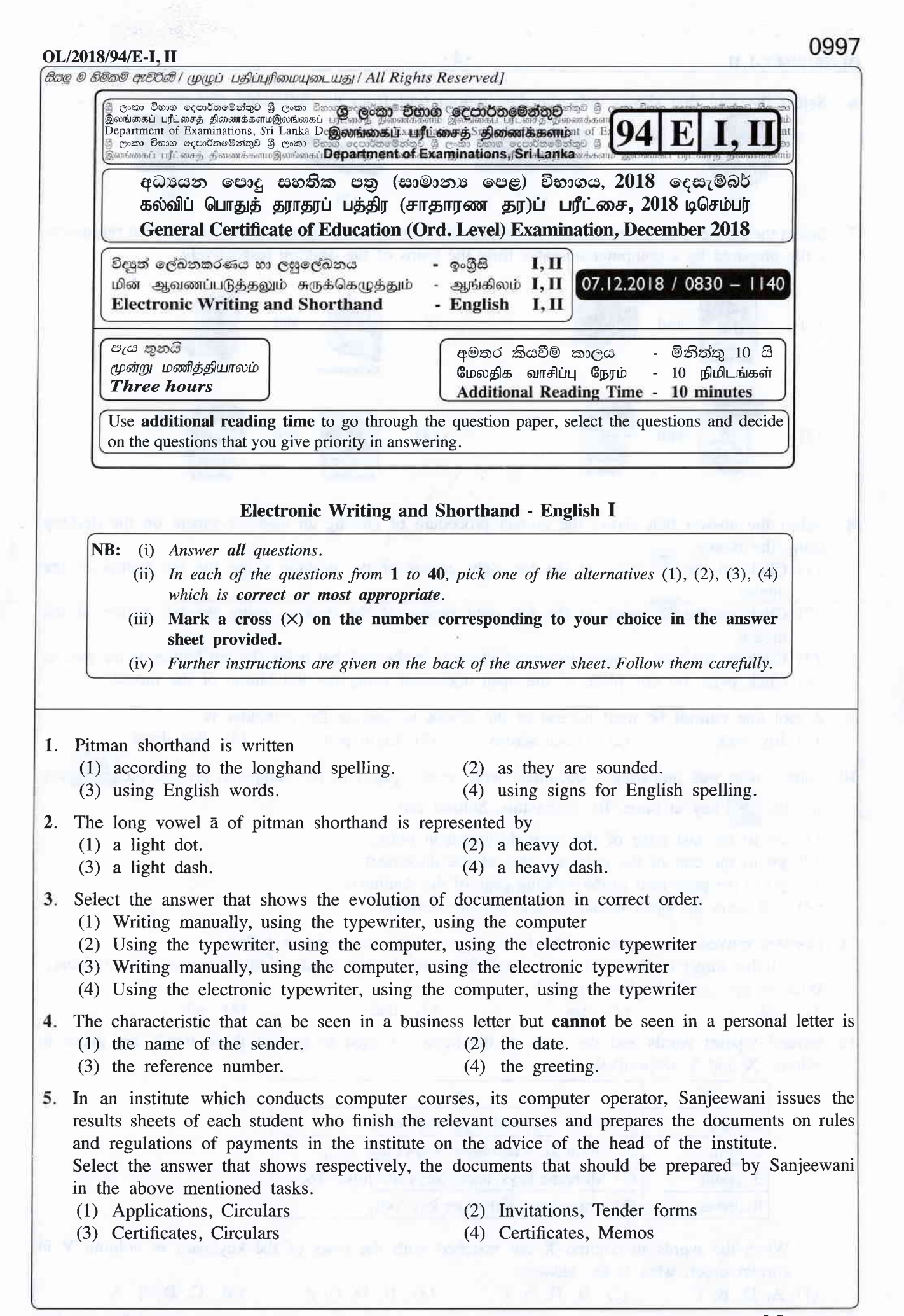

I See page two.

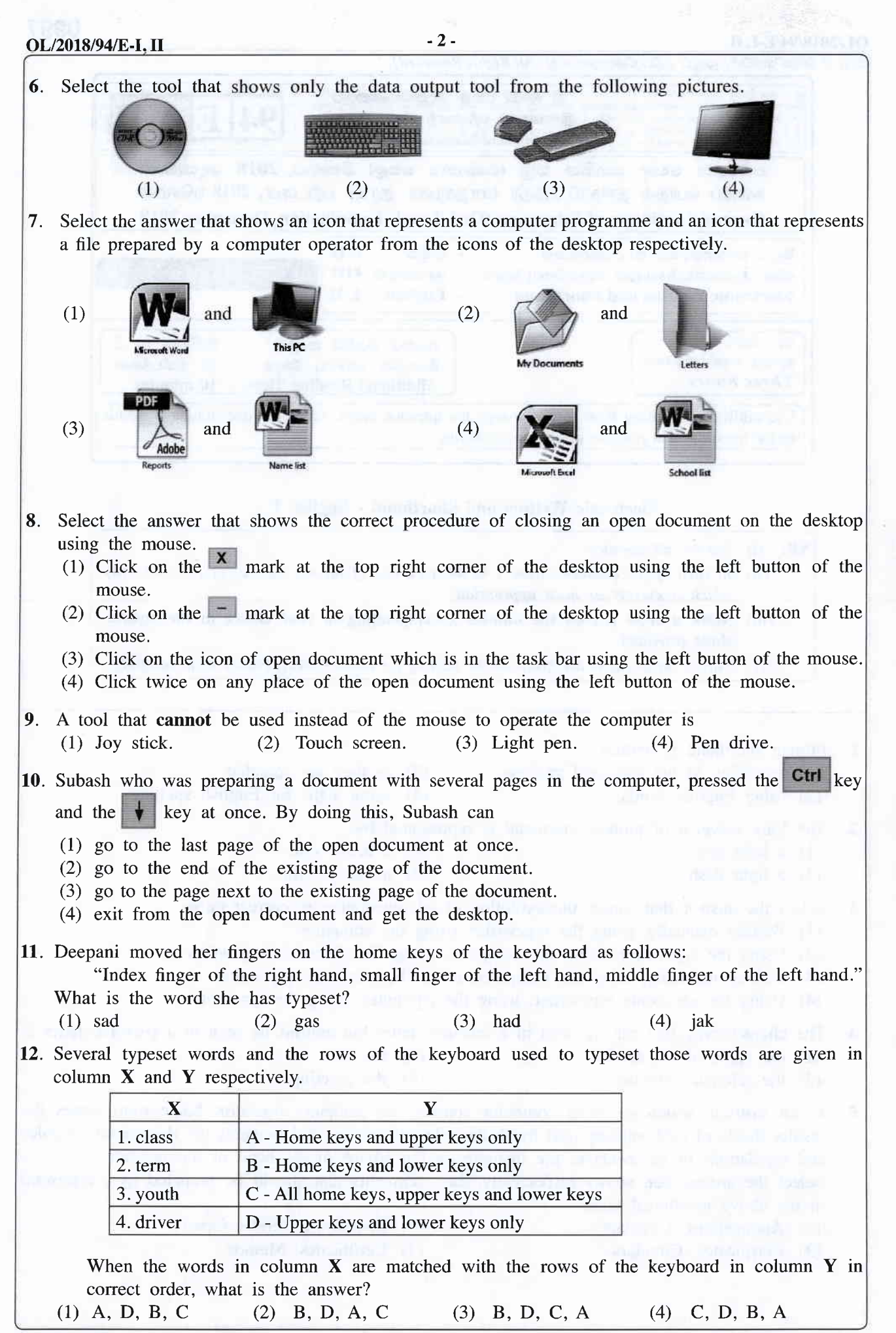

I See page three

 $OL/2018/94/E-I, II$  -3-

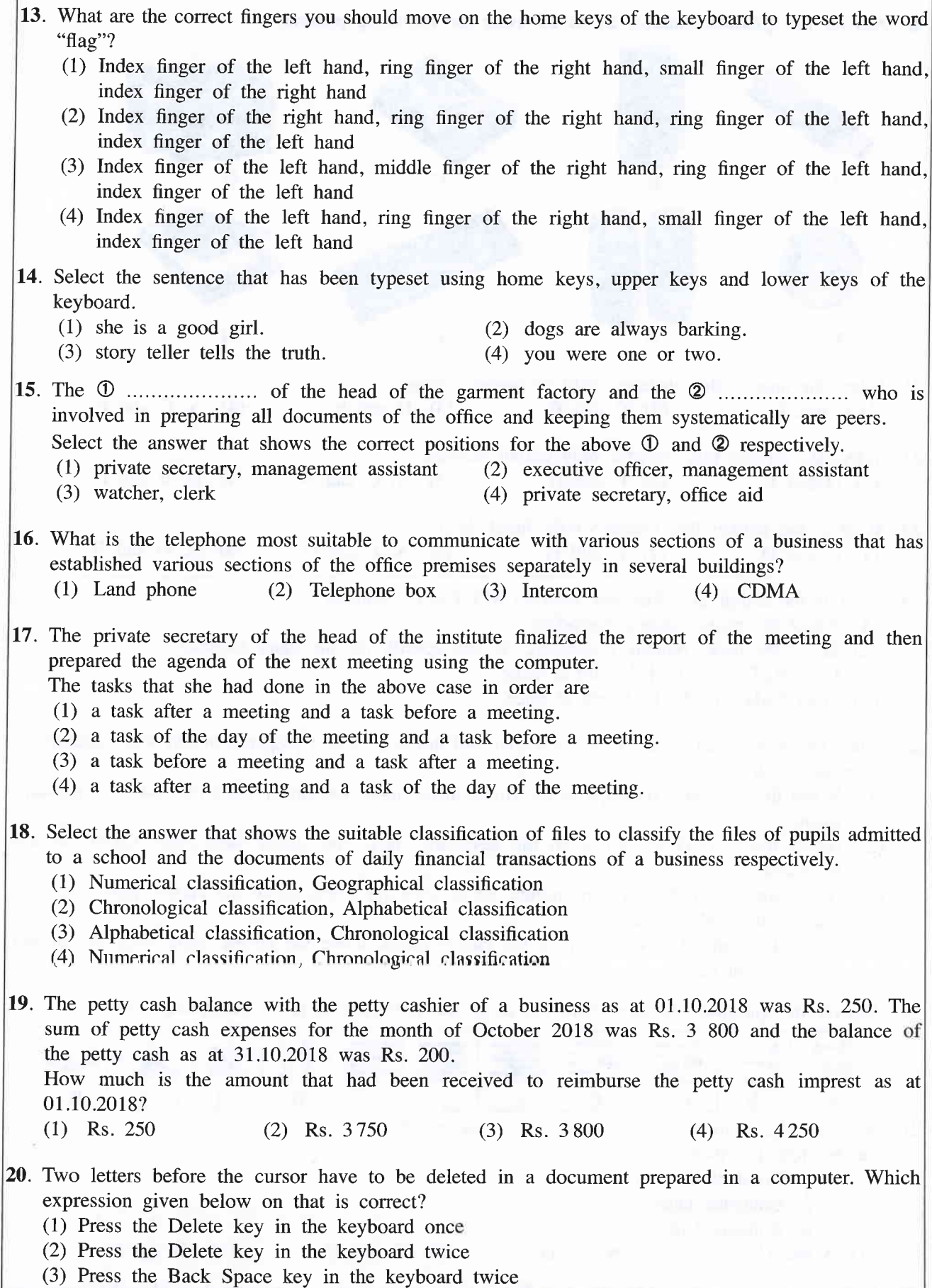

(4) Press the Esc key in the keyboard once

[See page four.]

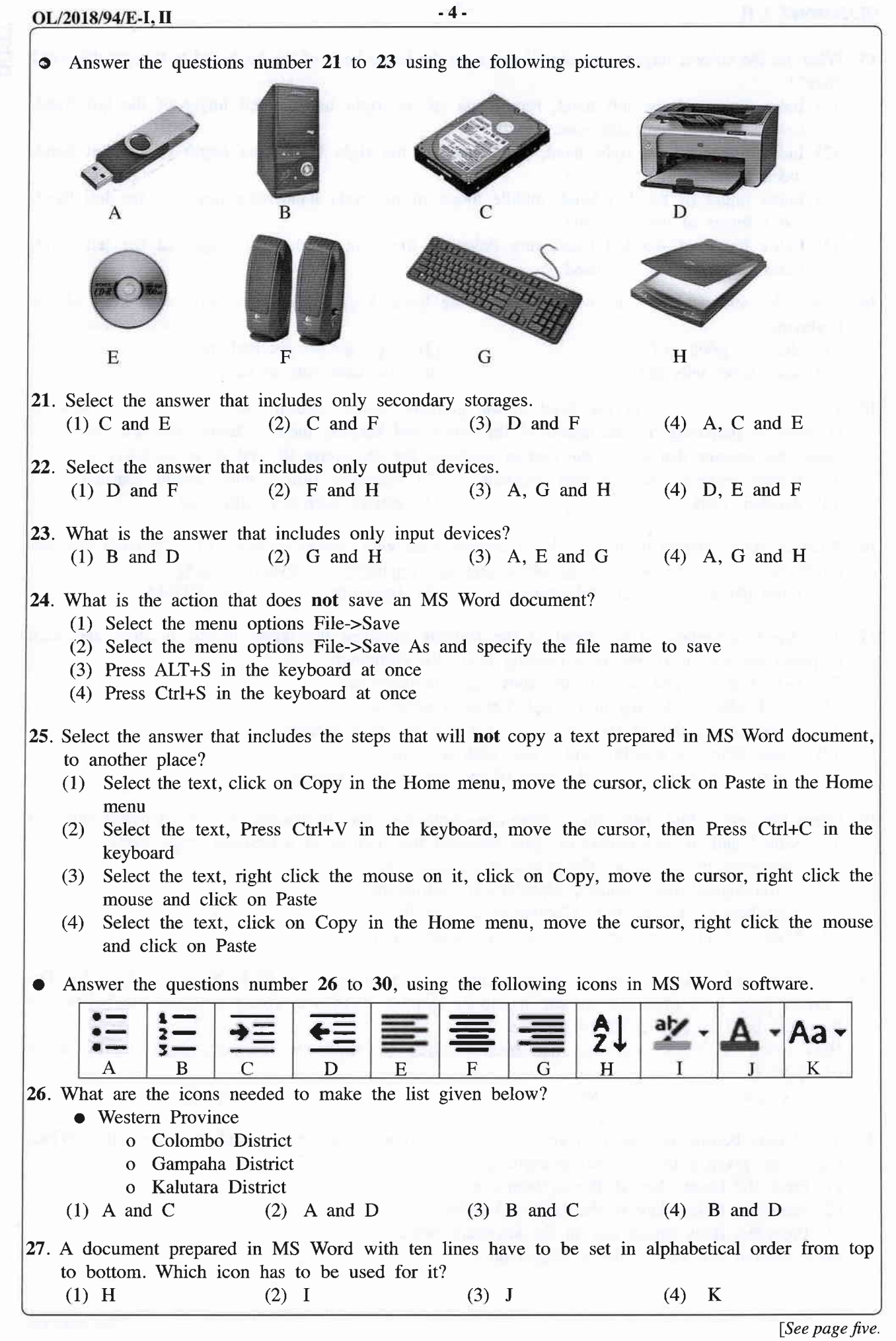

 $-5-$ OL/2018/94/E-I.II 28. Select the answer that includes the icons to be used to prepare the list given below. 1. Kurunegala District 2.Gampaha District 3. Kalutara District 4. Anuradhapura District (1) A and E (2) A and F (3) B and D (4) B and G 29. Select the correct expression on the above icons. (1) Icon H is used to check spelling and grammar. (2) Icon I is used to draw a red line under a selected word. (3) Icon J is used to change the font colour. (4) Icon K is used to set the font size. . Which icon is used to change the existing simple letter text to capital letter text at once? (2) I (3) J (4) K (1) H 31. The following selected range of cells in the spreadsheet is named as (1) 58:6C. **B5**  $\mathbf{\times}$  $f_x$ 詳 (2) Bs-C6. (3) B5:C5.  $\mathbf{I}$ (4) B5:C6. 2 3  $\overline{4}$ 5 6  $\overline{7}$ 8 Answer the questions number 32 to 34 using the following MS Excel spreadsheet.  $\epsilon$  $\overline{D}$ c  $\overline{p}$  $\overline{2}$  $\overline{3}$ 16 5  $80<$ A  $\overline{4}$  $14$  $\mathbf{2}$  $28 <$ B  $\mathbf{5}$ 20  $\overline{2}$  $40 <$  $\mathcal{C}$  $\overline{6}$ D 15 4  $60 <$  $\overline{7}$ 8 E  $208<$ 9 32. The value named as A in the above MS Excel spreadsheet has been obtained by typesetting, (1) D3=B3xC3 in the cell named A. (2)  $D3=B3*C3$  in the cell named A.  $(3)$  =3B\*3C in the cell named A. (4) =B3\*C3 in the cell named A. 33. What do you have to do for copying the formula in cell A to cells B, C and D? (1) Highlight the cells named as B, C and D, then click on home->copy and go the cell named A and click on Home->Paste (2) Highlight the cells named as A, B, C and D, then click on home->copy and go the cell named A and click on Home->Paste

- (3) Select the cell named as A and click on Home->Copy and select cells named as B, C and D and then click Home->Paste
- (4) Select cells named as B, C and D, then click Autosum icon  $\frac{1}{\sqrt{2}}$  in the menu

 $OL/2018/94/E-I. H$  -6-

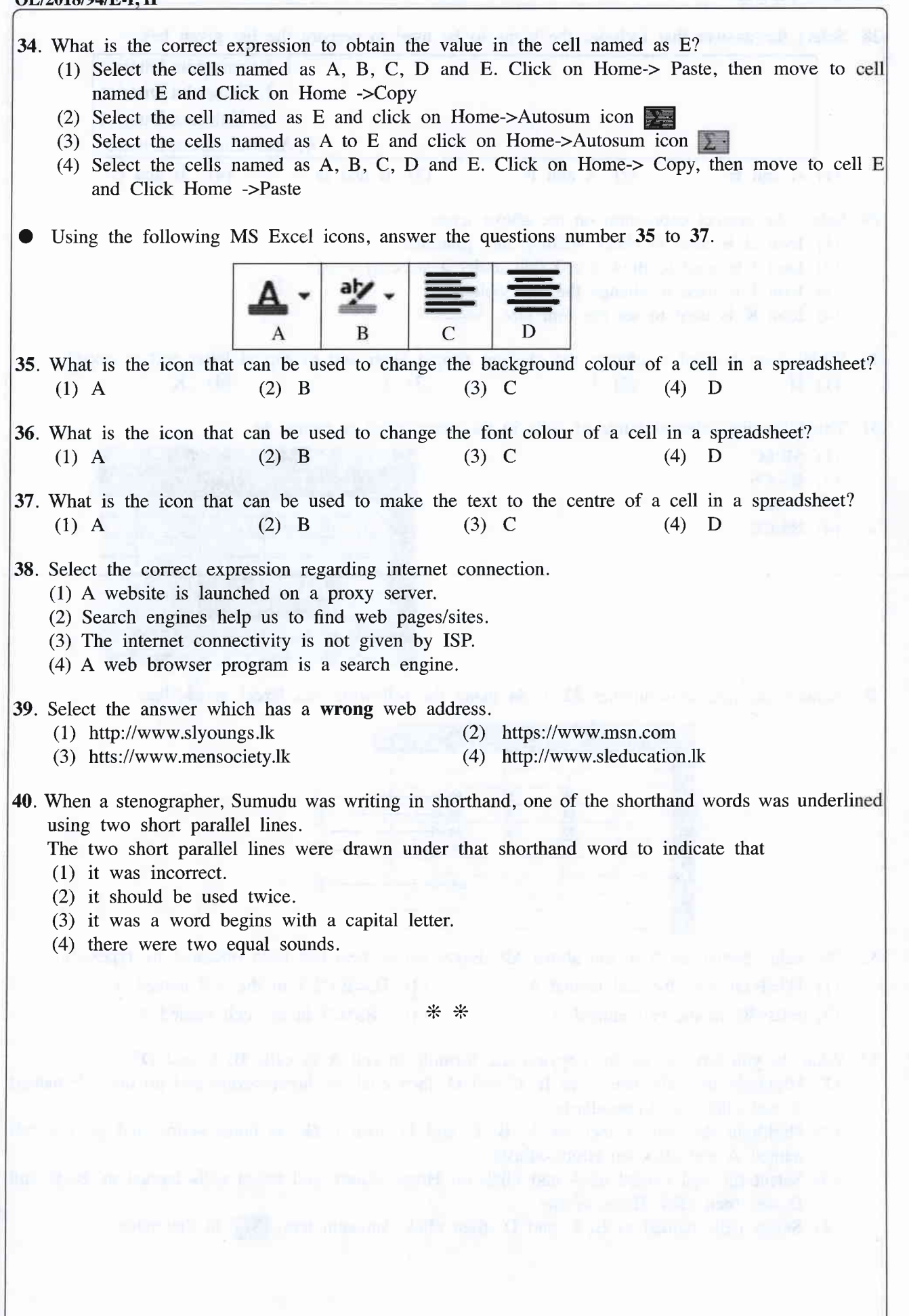

[See page seven

 $I, II$  -7 -@ 6@a@ qffifr / (p(gu upfluqflaaqaruLgt / All Rights Reservedl ලංකා විභාග දෙපාර්තමේන්තුව ශී ලංකා විහ**ැලි ලටයා) විහිටුලි ලෙළාටාර්තමේන්තුව**න්තුව ශී<br>pisiගෙස ufLiහඅය නිගාගාරයාගෙමගත්තයට පාළිකරයි නිගාගාරයාගේ ශිංගයකට පිළිබෙන් කිරීමාගාරයා<br>partment of Examinations, Sri Lanka De**இலங்கைப் பரீட** Ю paruncin or ಮಿಷಿಯಾಯಿತು, 3:1 ವಿಷ್ಣುನ ಸೀಫ್ಷಕ್ಷರಿಕೆ ಕಾರ್ಯಕ್ರಮ ಅಗ್ರ ಅಂತಾ ಅಧಿಕಾರಿ ಅಧಿಕಾರಿಯ ಮಹರಾಗಲು<br>'ಅಂತಾ ರಿಕಾಂಂ ಅಂತಾರಶಾಲಿಯವುದಿ @ ಅಂತಾ ರಿಕಾಂ ಅಂತಾರಶಾಲಿ @ ಅಂತಾ ರಿಕಾಂಂ ಅಂತಾರಶಾಲಿ<br>ಖಿಕಿಟಾಕಿಗೆ பரி.ಕಾಕ್ರಾ ಕ್ರೆಕಾಂಚಿಕೊಂಗುದ್ರಿನಾಕಟಾಕಿಗೆ) අධායන පොදු සහතික පතු (සාමානා පෙළ) විභාගය, 2018 දෙසැම්බර් கல்விப் பொதுத் தராதரப் பத்திர (சாதாரண தர)ப் பரீட்சை, 2018 டிசெம்பர் General Certificate of Education (Ord. Level) Examination, December 2018 EegrJ o6fOorrodgog aoc ggo6fOarca - a.@8 I, II மின் ஆவணப்படுத்தலும் சுருக்கெழுத்தும் - ஆங்கில<br>Electronic Writing and Shorthand - English Electronic Writing and Shorthand - English I, II Electronic Writing and Shorthand - English II \* Answer five questions altogether including the first. Select at least one question each from part I, II and III. l. (i) Following are two instruments used for documentation. (a) Typewriter (b) Computer Write an advantage and a disadvantage of using practically each of the above instruments for documentation. (ii) The principal has informed you to prepare a suitable certificate for giving competitors who will be selected to get the certificates in the sportsmeet of your school in 2019. Draw a rough format of the certificate that you will prepare for it. (iii) The marks of all the subjects that were obtained by the students of your class for the last term test had been processed by using the computer and the students who got the first, the second and the third places etc. in the class were identified. Write separately, (a) the data inserted to the computer as inputs. (b) the information gained from the computer as outputs mention in the above case. (iv) Following are two icons that can be seen in the task bar of a computer.  $(a)$  $(h)$ රා) State the function of each icon. (v) Consider that you have prepared an MS Word document and it has been saved in a folder. Write down with an extension, the correct file name that you assign for the document. (vi) Write down the steps that use to prepare  $Y=X^2+1$  equation in a MS Word document. (vii) Write down separately, the key combinations that you use to move (a) to the last row - and (b) to the last column of MS Excel worksheet at one step. (viii) A row height of an MS Excel sheet has to be increased to about double of current size. Write down the steps for two methods that can be used to increase the row height. (ix) Consider you need to create an e-mail address for you using Google mail (Gmail). Write down the possible e-mail address for you. (x) Write a meaningful sentence at least with four words that can be written using only the home keys and upper keys of the keyboard.

 $(02 \times 10 = 20$  marks)

## $\overline{\mathbf{H}}$  -8.

## Part I - Secretarial Practice

- 2. (i) Tharanga, a private secretary complains that her computer is very slow. One of her duties is copying the relevant documents of her computer to the pen drives of all the officers in the office and the external customers. Tharanga who is working with the computer most of the day, has informed to her head that she is suffering from a severe headache too.
	- (a) Write two damages that can happen to the computer mentioned in the above case.
	- (b) Write a remedy for each damage that you have written for the above (i) (a).
	- (c) Write two illnesses that can affect Tharanga because of using computer that have not been mentioned in the above case.
	- (d) State a remedy for each illness that you have written for the above  $(i)(c)$ .

(04 marks)

ln

(ii) Following is an abstract of a document that presented for proofreading.

card may result in your card being declined in keeping  $\sqrt{C}$ "Delayed payments and a/over limit position on your credit

#/ with Central Banks of Sri*fLanka* guidelines all Banks have

- $T$  been instructed not to accept any will fully mutilated or
- defaced currency notes."
- (a) Identify and cite the editing marks stated on the abstract and write the meaning of each editing mark.
- (b) Rewrite the corrected abstract according to the editing marks. (04 marks)
- (iii) The e-mail message, which states that all the goods ordered by a foreign buyer named 'Bimland Importers' were shipped and it would reach the importer's port before 31st December, had been sent by the private secretary of the marketing manager of Max Exporting Company on the request by him.
	- (a) Write the elements of communication process: Sender, Message and Receiver in the above case separately.
	- (b) What is the communication media used in the communication process of the above case.

(02 marks) (Total l0 marks)

- 3. (i) (a) Write two ways that can represent the organizational structure of a business enterprise through an organizational chart.
	- (b) Draw those two charts that you wrote for the above (i)(a) separately.

(03 marks)

- (ii) Ayomee, the private secretary of the head of the institute is handling all the postal duties and affairs of the office. All the letters received at the office are collected by Ayomee and to protect the confidentiality of the letters she does not open any letter. After entering all the letters in the register of receiving letters, they are delivered to the relevant sections and persons.
	- (a) Write two correct procedures that have been taken by Ayomee regarding receiving letters to the institute.
	- (b) Write two procedures that Ayomee does not follow but she should follow regarding the receiving letters.
	- (c) State the correct formal procedure that should be taken regarding receiving letters to the institute using a flowchart.

(03 marks)

[See page nine

## OL/2018/94/E-I. II

(iii) Following is an abstract of the petty cash book prepared for the month of September 2018 in Sunimal Traders. Detti angle Book

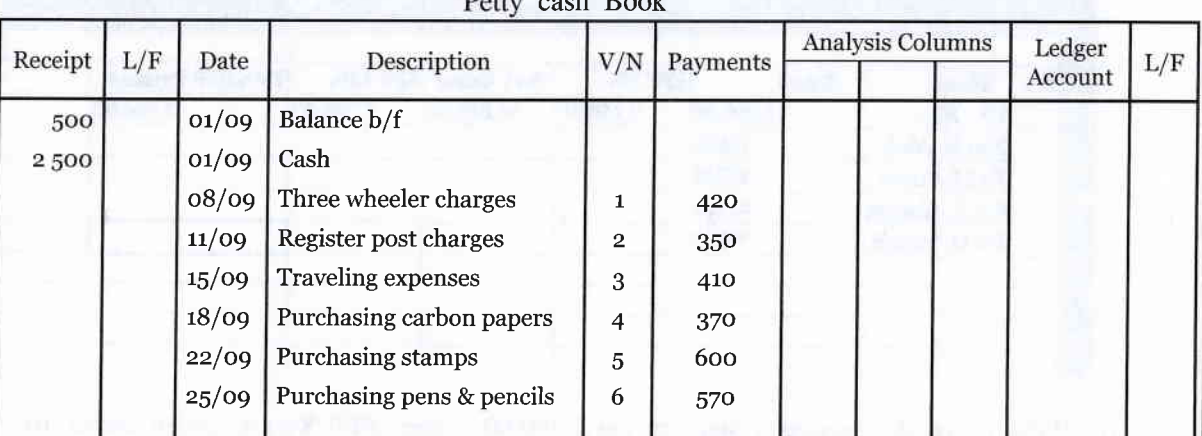

Answer the following questions after copying the above petty cash book with its entries.

- (a) How much is the value of petty cash imprest of the business?
- (b) Separate the payments of petty cash expenses to the relevant analysis columns.
- (c) Balance the petty cash book at the end of the month of September.
- (d) How much is the reimbursement value of petty cash imprest as at 30.09.2018?

(04 marks)  $(Total 10 marks)$ 

Part II - Electronic Documentation

4. Science school has to prepare a leaflet for the school exhibition. The information in the first document has to be formatted as shown in the formatted document below.

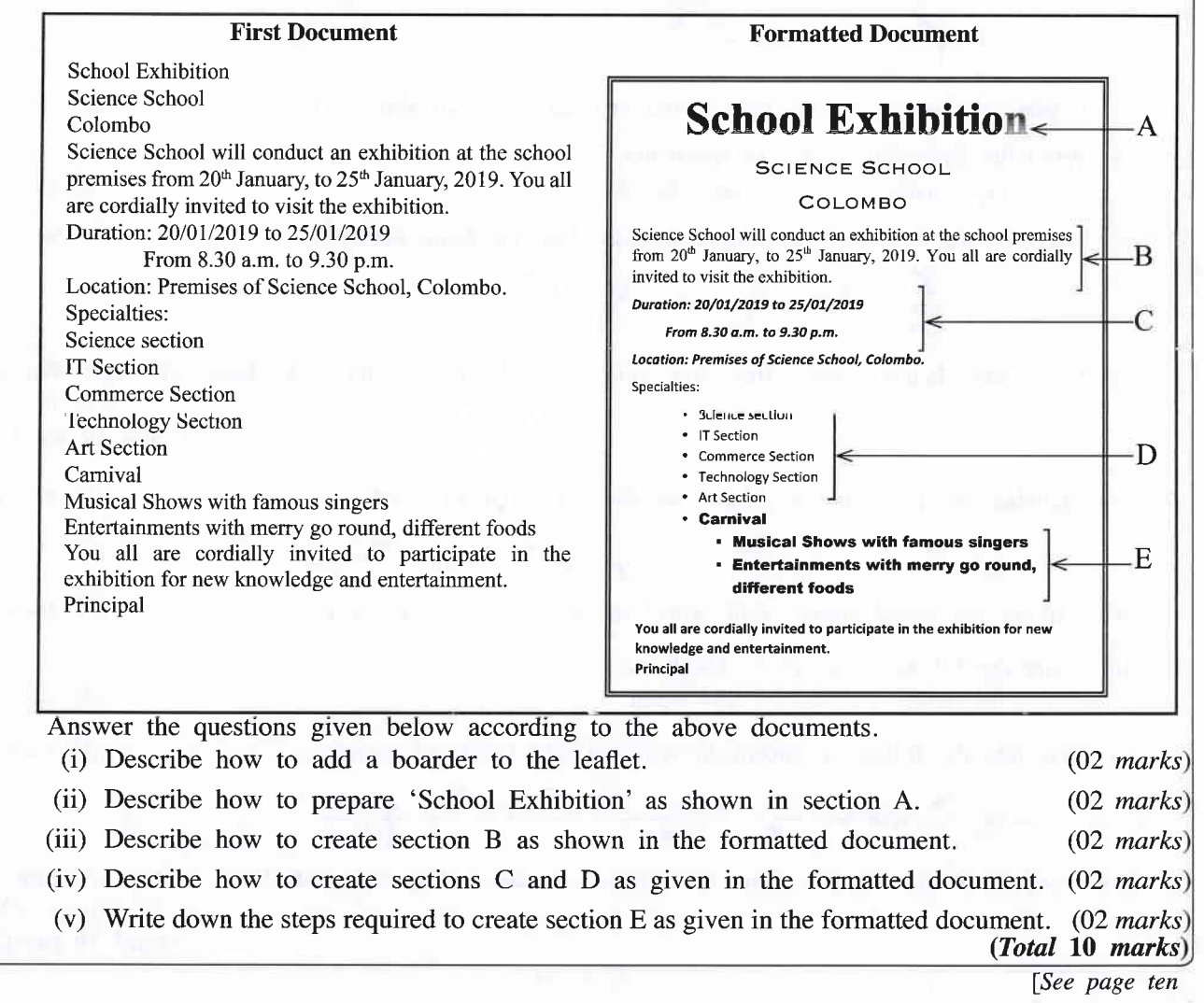

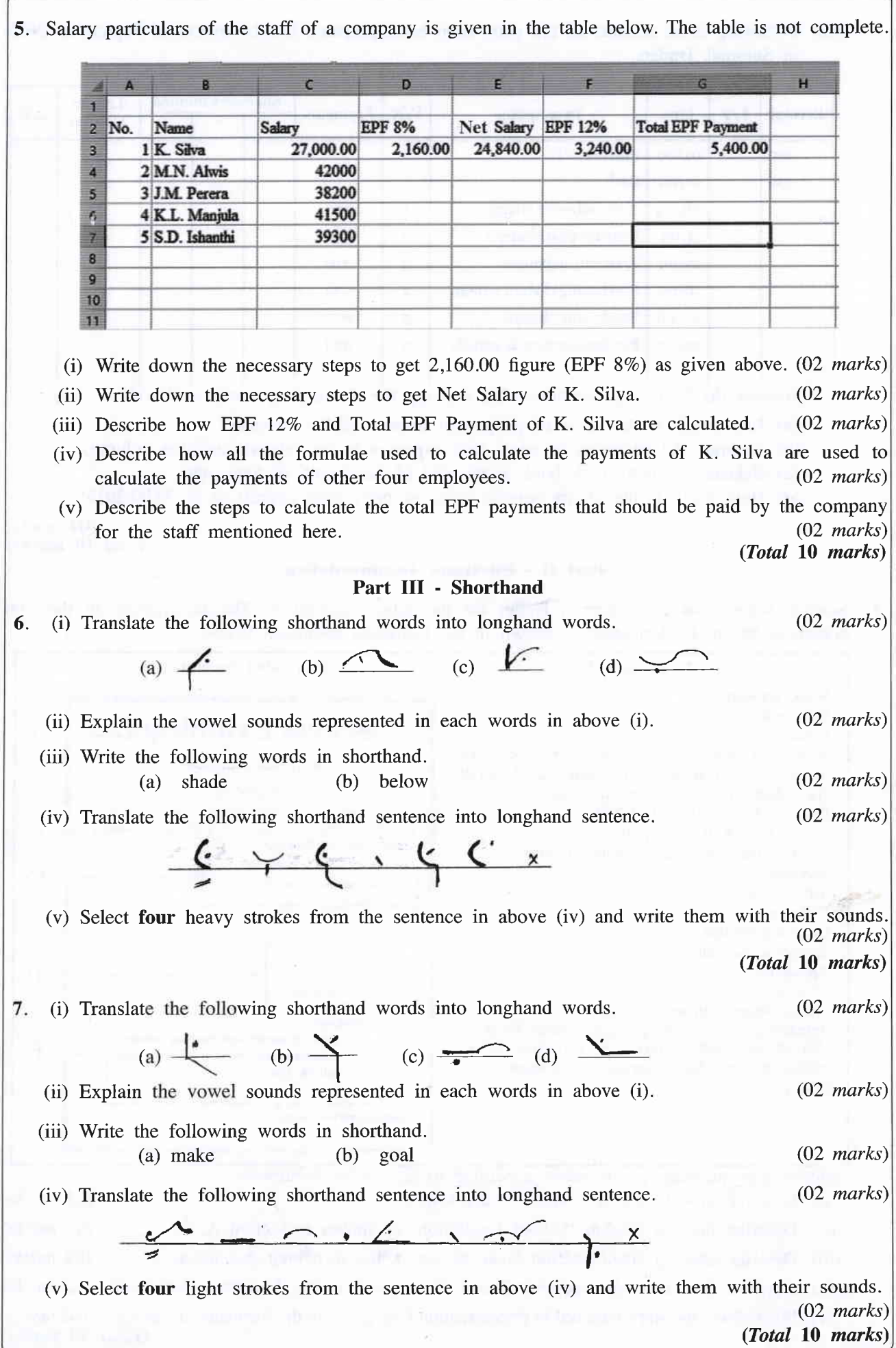

\* \* \*